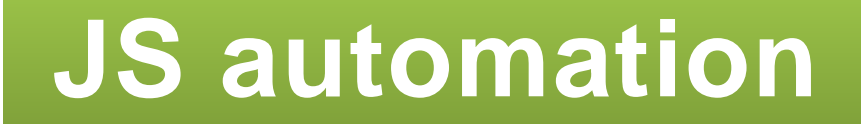

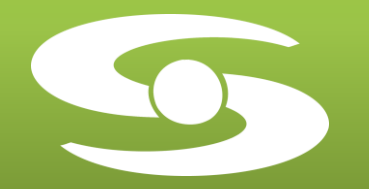

# Modèles et modules d'E/S XL10e

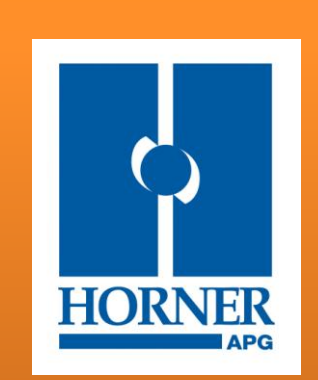

**2011**

**J S a u t o m a t i o n** PARC WORK CENTER ZAC de Champfeuillet – BP 245 38507 VOIRON Cedex France Tél : +33 (0)4 76 67 48 48 / Fax : +33 (0)4 76 67 48 49 Email [: jsaut@jsautomation.fr](mailto:jsaut@jsautomation.fr) - [www.jsautomation.fr](http://www.jsautomation.fr/)

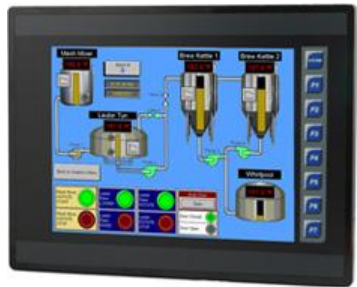

# **XL10e HTTP Web Server & FTP**

# **Le Tout-en-Un Couleur 10'4 avec E/S Intégrées**

Le XL10e comprend un écran tactile TFT 10'4, des modules d'E/S, des options réseau et une carte MicroSD™ amovible. Il est programmable par le logiciel, reconnu par les industriels, Cscape<sup>TM</sup> de HORNER APG, et peut gérer le contrôle d'une large gamme de différents procédés pour des applications de petite ou moyenne taille.

#### **Interface Utilisateur – Du tactile plus facile**

#### **Ecran Tactile** 640 x 480 - 32 000 couleurs Température de fonctionnement : -10+60°C

#### **Touches programmables**

7 touches complètement programmables + 1 touche Système permettant un diagnostic simple.

#### **Logiciel Unique**

La logique et les écrans utilisateurs sont programmables avec un seul outil de configuration IEC 61131-3 simple et gratuit – Cscape 5 langages d'automatisme + PID Bibliothèques complètes d'objet Intégration de la logique et du IHM

#### **Capacité**

256KB pour la logique et les écrans Vitesse adaptable jusqu'à 0.2mSec/K logique

- **Protection :** IP 65
- **Option :** GSM/GPRS, RTC, …  $\bullet$

#### **Grande connectivité grâce aux standards**

#### **E/S Intégrées**

4 combinaisons différentes d'E/S intégrées disponibles (cf. tableau page 3) Extensions des E/S (cf. page 4/5/6)

#### **Port Ethernet**

10/100-Mbps

#### **2 ports séries**

Connexion aux protocoles série pour automate, drivers, et autres dispositifs ou à notre système d'E/S Modbus.

#### **Port CanOpen /Cscan/DeviceNet/J1939 :**

Pour une connexion à d'autres dispositifs.

#### **Carte MicroSD™**

Jusqu'à 2 GB de mémoire, stockage d'historique de données, de recettes, de pages web et plus encore.

#### **Port USB**

Permet la configuration La lecture / écriture des données sur la carte USB

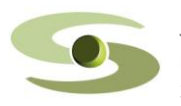

PARC WORK CENTER / ZAC de Champfeuillet – BP 245 jsaut@jsautomation.fr **2 2** 38507 VOIRON Cedex www.jsautomation.fr

**JS automation** Tél : 04 76 67 48 48 / Fax : 04 76 67 48 49

## **Choix de modèles et tarifs**

# **CsCan / CANopen / DeviceNet / J1939**

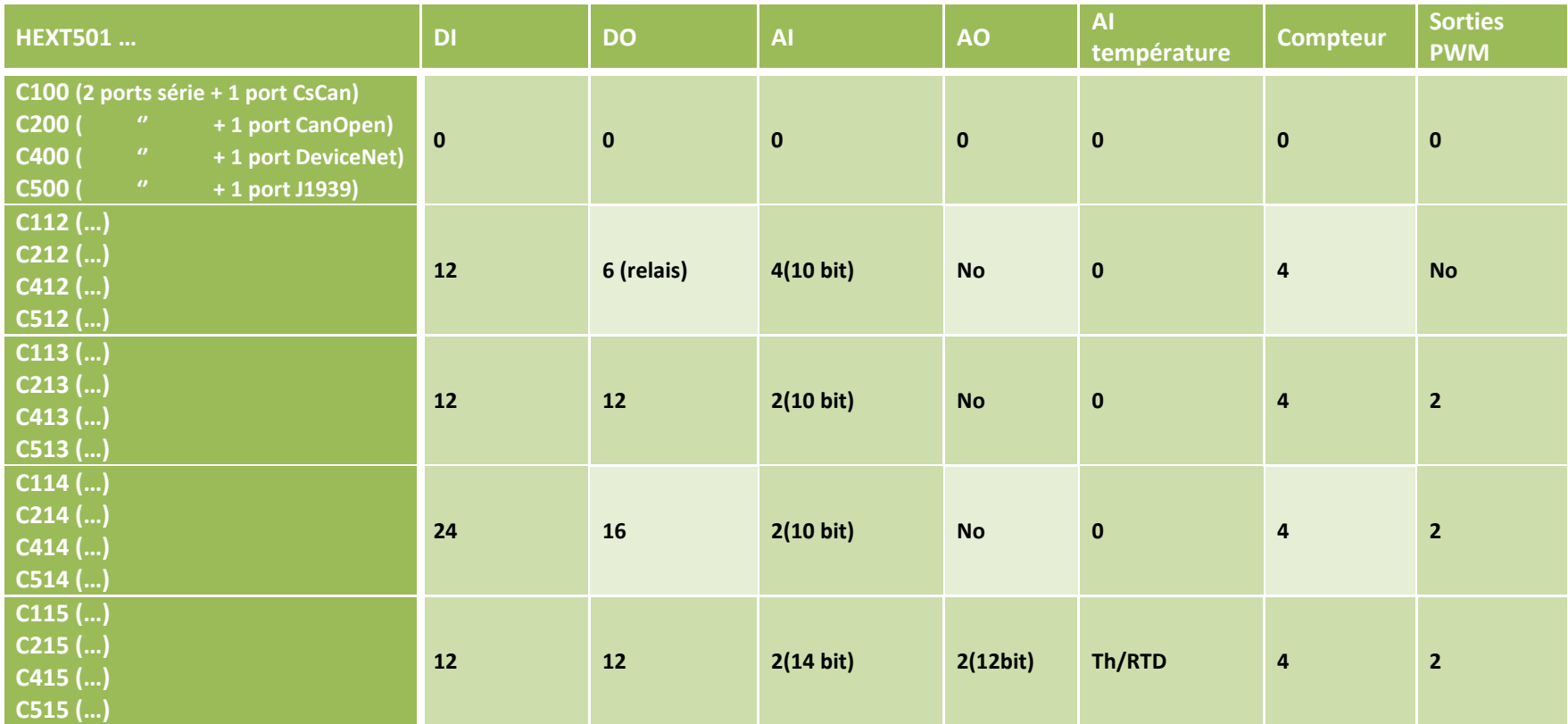

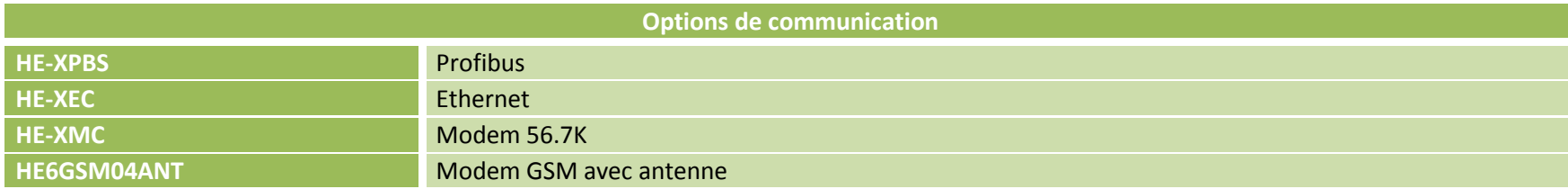

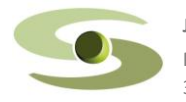

PARC WORK CENTER / ZAC de Champfeuillet – BP 245 jsaut@jsautomation.fr<br>38507 VOIRON Cedex exercises are also www.jsautomation.fr

### **CHOIX DES MODULES D'ENTREES SORTIES pour extension du système**

**Ci après un choix de modules d'Entrées / Sorties pour étendre nos solutions de base par les ports Modbus / CsCan / Ethernet**

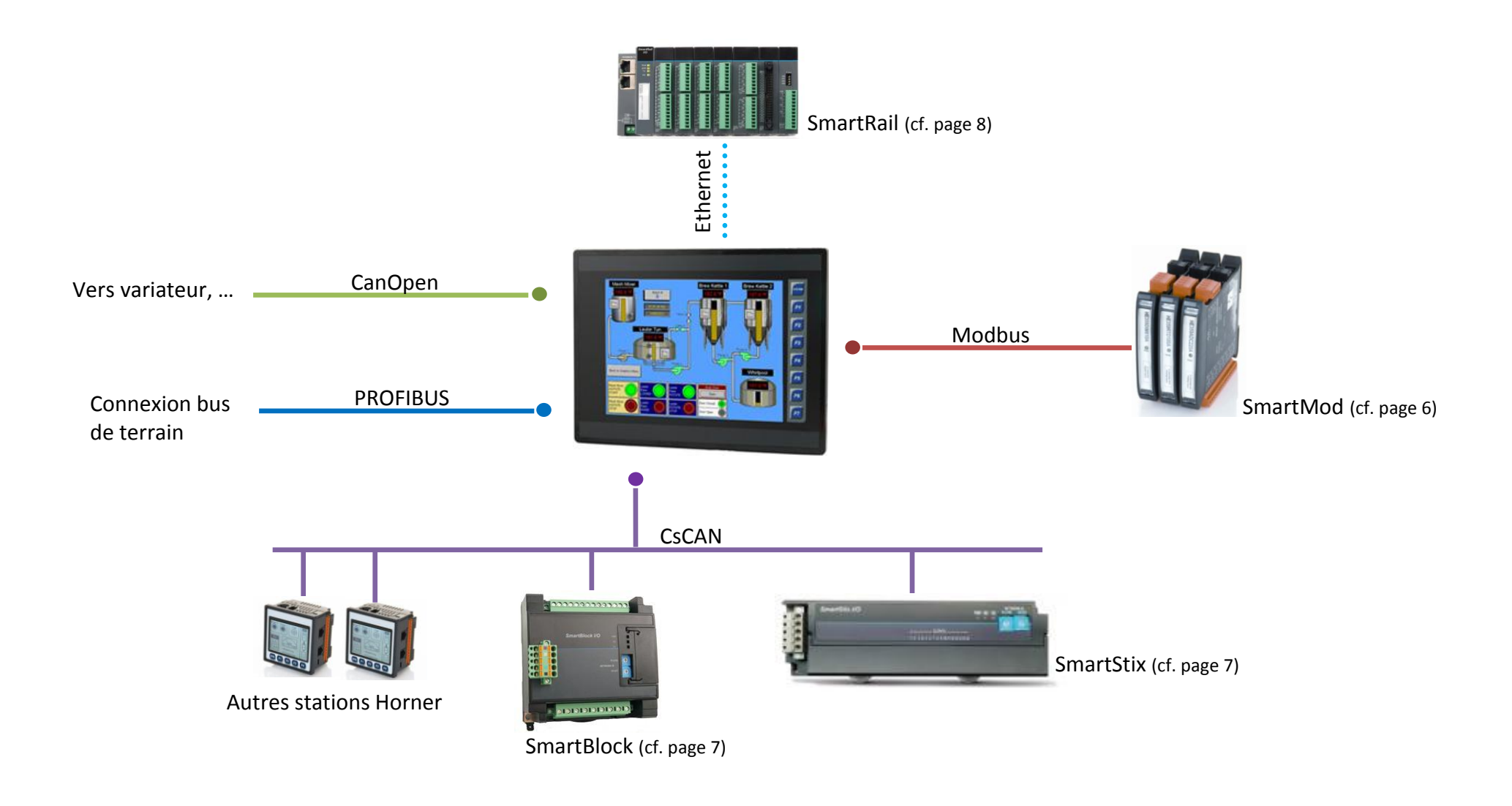

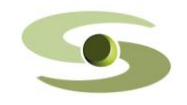

PARC WORK CENTER / ZAC de Champfeuillet – BP 245 j<u>saut@jsautomation.fr</u> **4** january 1998 and 1999 and 1999 and 1999 and 1999 and 1999 and 1999 and 1999 and 1999 and 1999 and 1999 and 1999 and 1999 and 1999 and 1999 and 19

#### **Tarif des modules sur Modbus (SmartMod)**

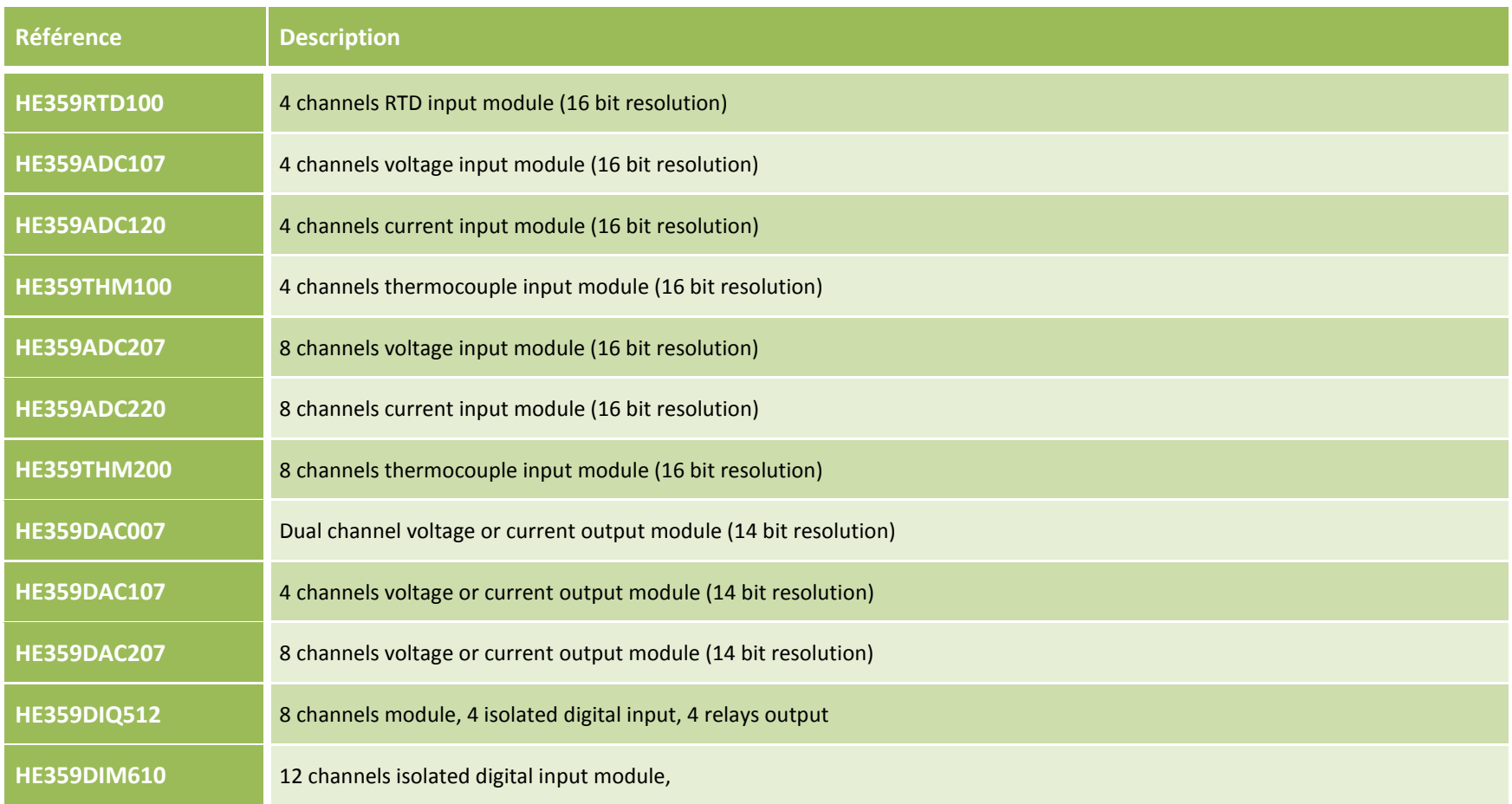

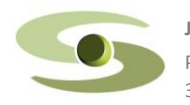

PARC WORK CENTER / ZAC de Champfeuillet – BP 245 jsaut@jsautomation.fr<br>38507 VOIRON Cedex de Champfeuillet – BP 245 www.jsautomation.fr

### **Tarif des modules sur CscanTM (SmartStix & SmartBlock)**

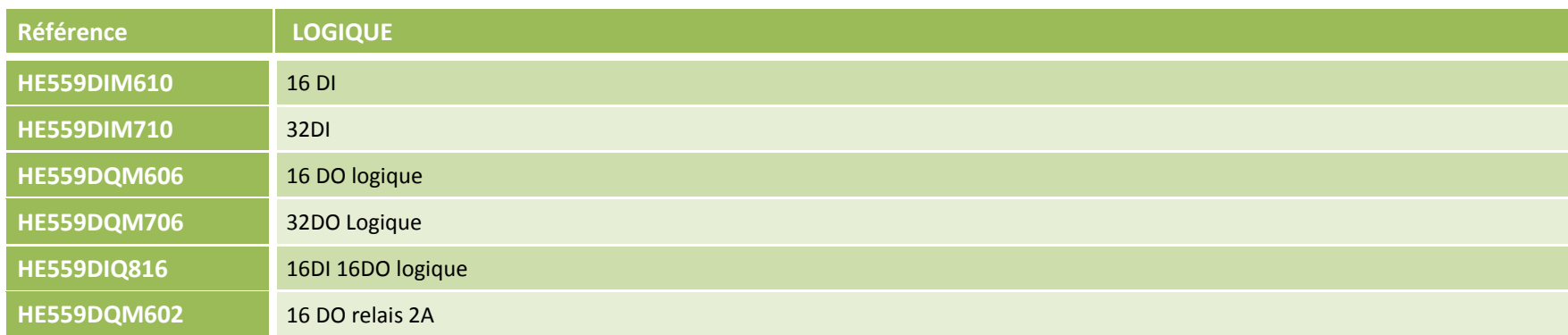

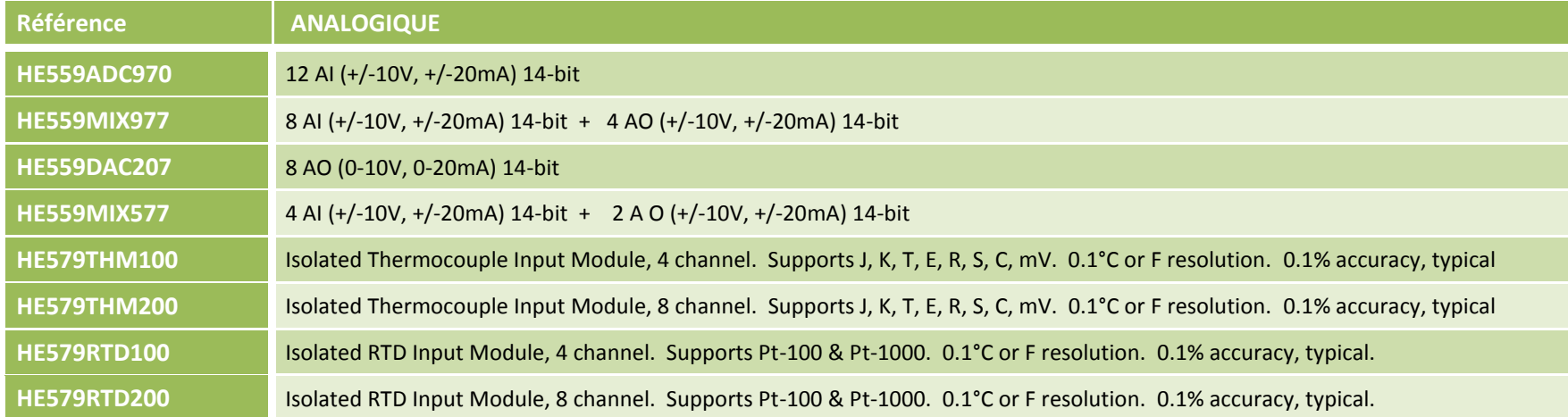

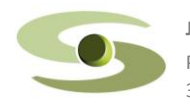

PARC WORK CENTER / ZAC de Champfeuillet – BP 245 jsaut@jsautomation.fr<br>38507 VOIRON Cedex de Champfeuillet – BP 245 www.jsautomation.fr

#### **Tarif des modules d'extension Ethernet (SmartRail)**

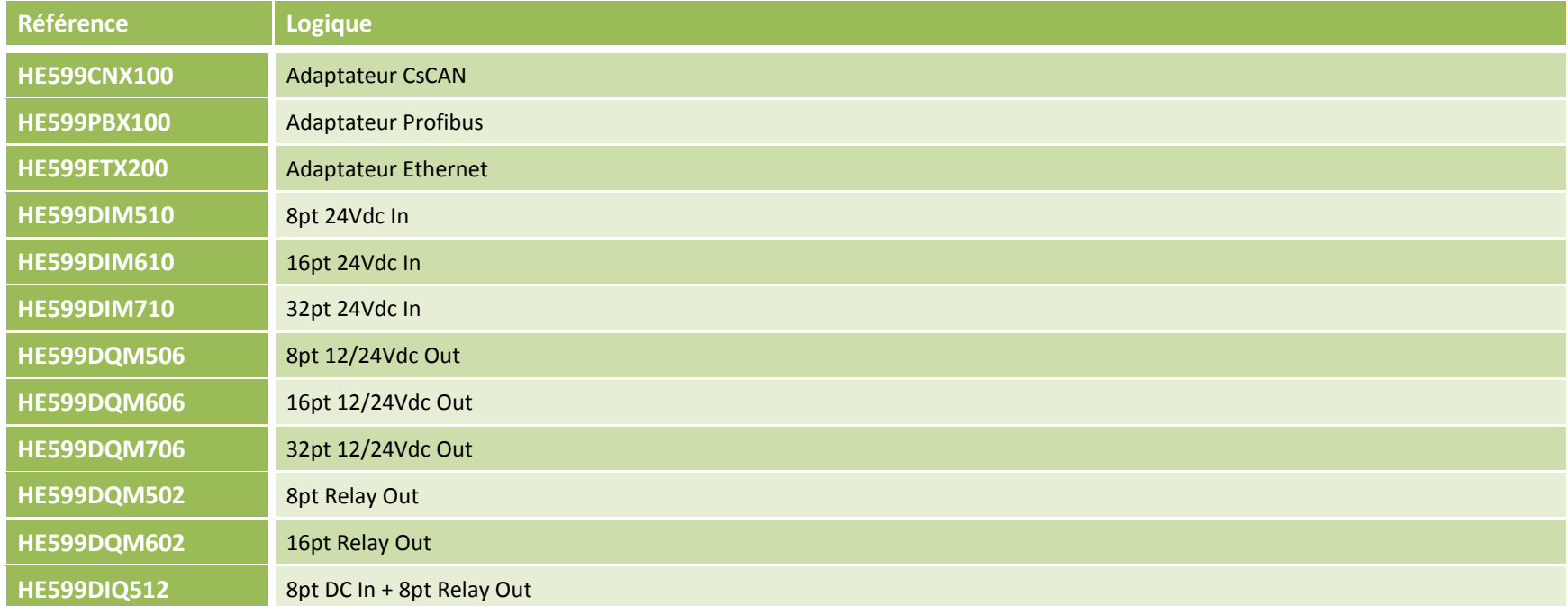

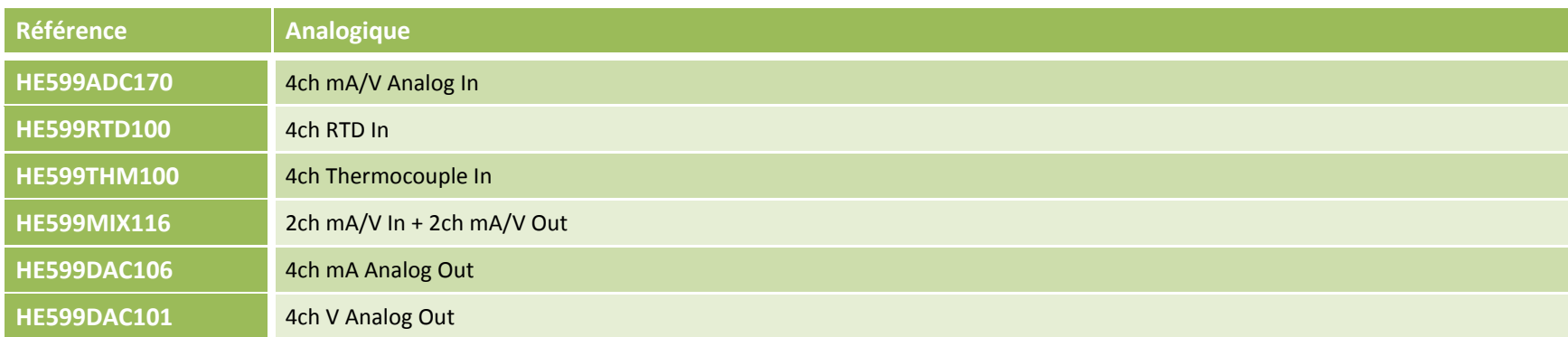

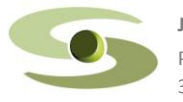

PARC WORK CENTER / ZAC de Champfeuillet – BP 245 jsaut@jsautomation.fr<br>38507 VOIRON Cedex de Champfeuillet – BP 245 www.jsautomation.fr

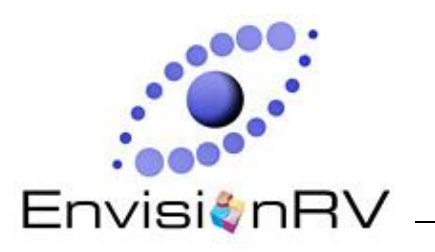

# **EnvisionRV et EnvisionFX**

**Visualiser, Surveiller, Contrôler et Configurer à distance**

#### **ACCEDER A VOS OCS DEPUIS VOTRE PC**

Avec EnvisionRV, les objets graphiques se visualisent et se comportent identiquement sur le PC et sur l'OCS. Cette caractéristique réduit votre coût de formation et peut de manière significative, accélérer votre implantation en utilisant l'outil habituel de configuration Cscape pour développer des écrans OCS ou des écrans pour PC.

#### **TRANSFERER DES FICHIERS AVEC ENVISIONFX**

EnvisionFX vous permet de transférer des fichiers entre votre PC et vers vos OCS (et vice versa) via une interface graphique.

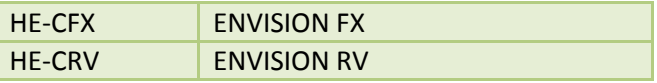

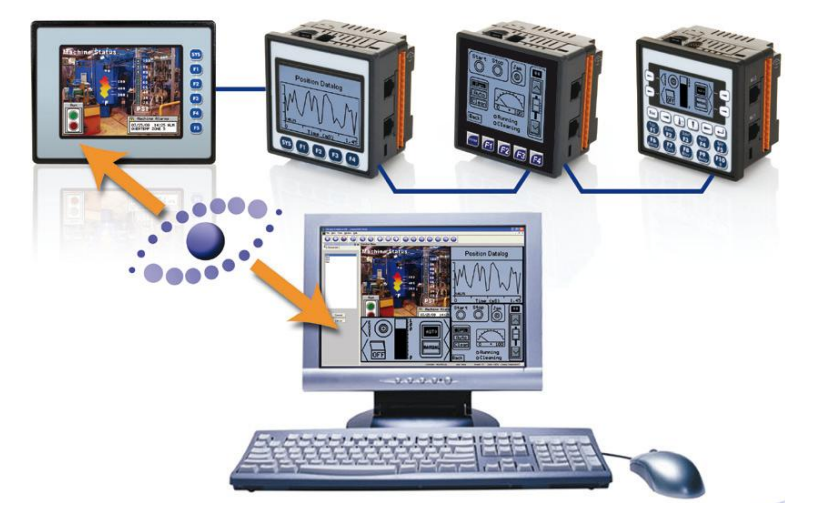

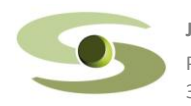

PARC WORK CENTER / ZAC de Champfeuillet – BP 245 jsaut@jsautomation.fr **8** 38507 VOIRON Cedex www.jsautomation.fr

**JS automation** Tél : 04 76 67 48 48 / Fax : 04 76 67 48 49